#### CS 4350: Fundamentals of Software Engineering CS 5500: Foundations of Software Engineering

Lesson 4.2: Writing functions with async/await

1

Jon Bell, John Boyland, Mitch Wand Khoury College of Computer Sciences

© 2021 Jonathan Bell, John Boyland and Mitch Wand. Released under the [CC BY-SA](https://creativecommons.org/licenses/by-sa/4.0/) license

# Learning Objectives for this Lesson

- By the end of this lesson you should be prepared to:
	- Explain how a sequence of then/catch handlers handle successful promises and errors
	- Explain how async/await works with try/catch to make asynchronous programming easier

#### Outline of this Lesson

- What happens when a promise is rejected?
- Creating sequences of actions by writing chains of .**then** and .**catch** blocks
- Using **async** and **await** to avoid writing these chains.

# Review: The Javascript runtime maintains a pool of handlers.

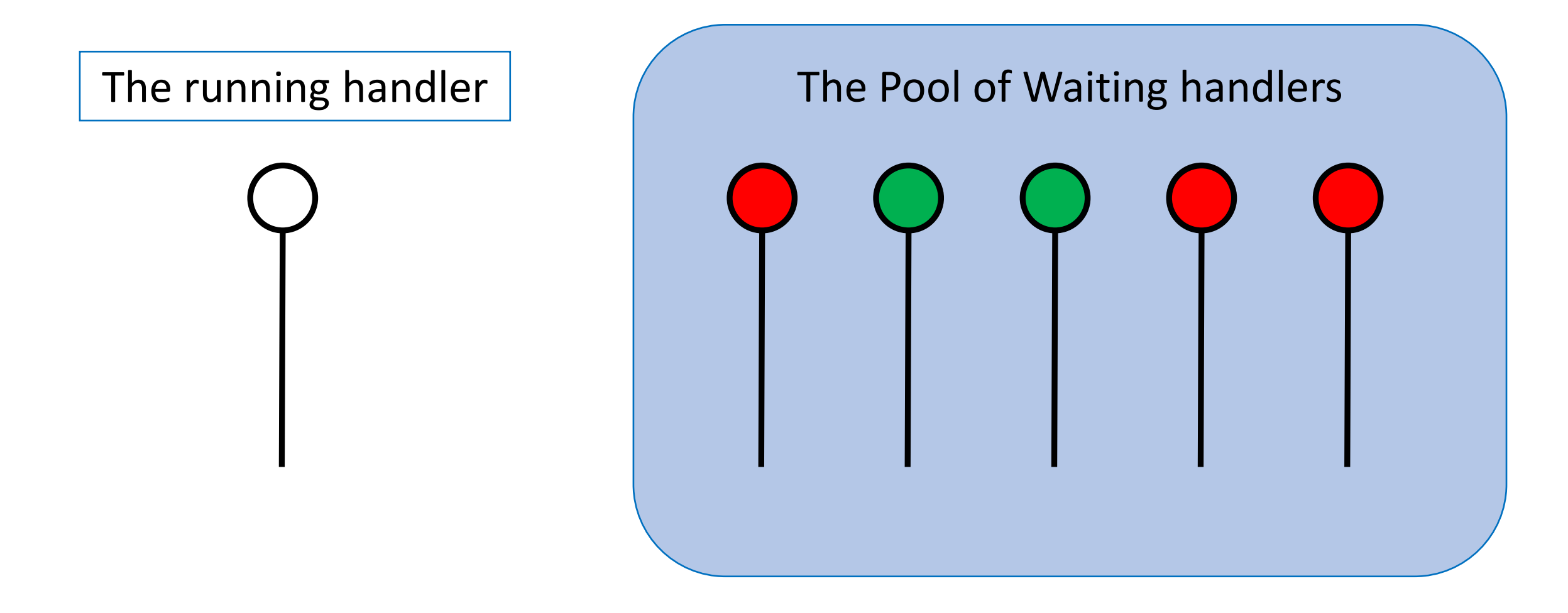

When the running event handler completes, the scheduler chooses one of the other ready event handlers to execute

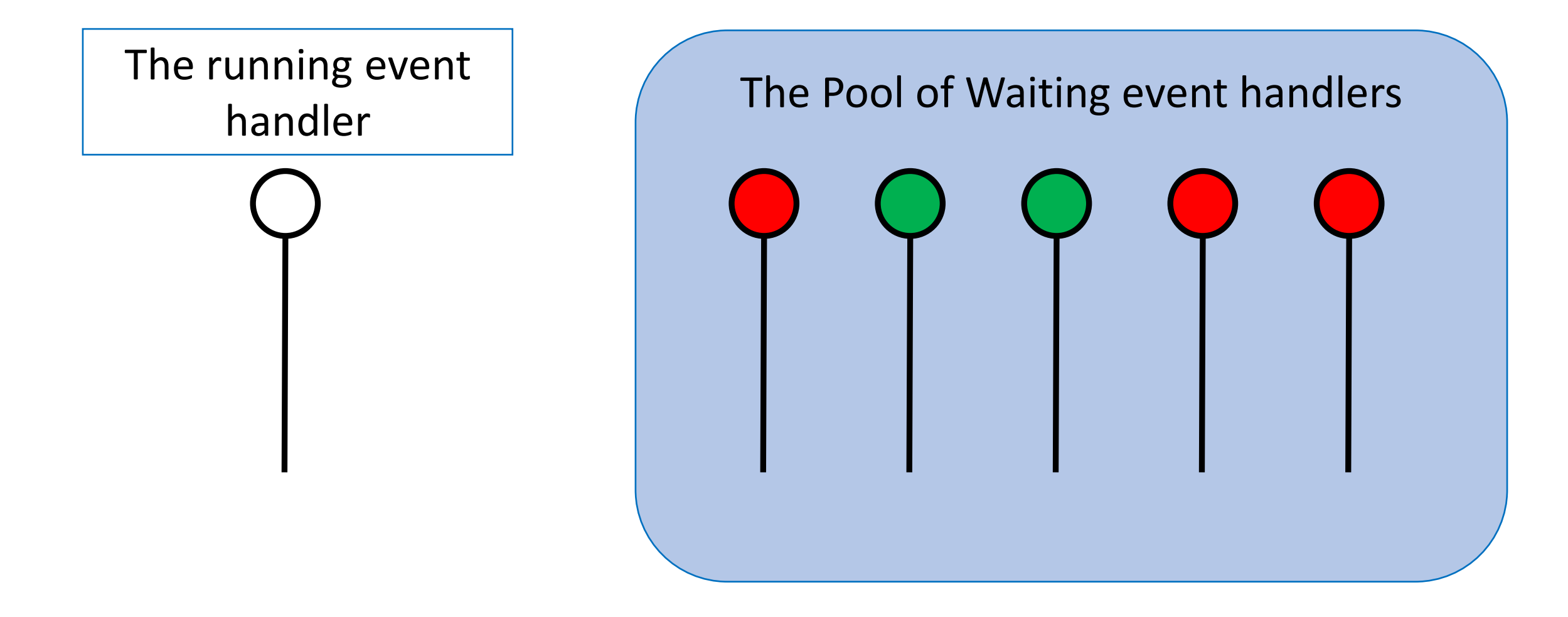

### How can a handler become ready?

- There are roughly 3 ways in which a handler can become ready:
	- it can become ready at a specific time.
	- it can become ready when some input/output event **occurs**
	- it can become ready when some other handler or handlers complete.

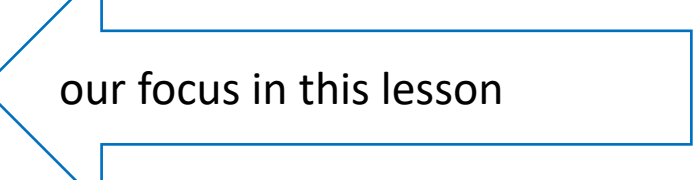

#### You will most likely not be building promises from scratch

- Asynchronous operations (like input/output operations) are typically exported as promises (or as functions that return promises)
- So we'll concentrate on using promises, by using .**then** and .**catch** properties.
- For our examples, we'll create promises using a function with the following interface:

function makePromise1(promiseName: string, shouldSucceed: boolean, value?: number)

: Promise<number>

// returns a promise that fulfills with the given value if shouldSucceed is true

- // and that is rejected with the string "promiseName was rejected"
- // otherwise. 'value' is an optional argument when shouldSucceed is false

# What happens if a promise fails?

```
import makePromise1 from './promiseMaker'
       console.log("main handler starting")
       makePromise1("promise1", true, 10)
        .then(n => console.log(`promise1 passed f\\rightarrow to its successor`))
       makePromise1("promise2",false)
        .then(n => console.log(`promise2 passed f\\rightarrow to its successor`))
       console.log('main handler finished')
                                                         main handler starting
                                                         creating new promise promise1
                                                         creating new promise promise2
                                                         main handler finished
                                                         promise promise1 now running; flag = 
                                                         true
                                                         promise promise1 now fulfilling with 
                                                         10
                                                         promise1 passed 10 to its successor
                                                         promise promise2 now running; flag = 
                                                         false
                                                         promise promise2 now rejecting
                                                         (node:19860) 
                                                         UnhandledPromiseRejectionWarning: 
                                                         promise promise2 was rejected
                                                         (node:19860) 
                                                         UnhandledPromiseRejectionWarning: 
                                                         Unhandled promise rejection. 
Sorry for the bad line 
breaks. Gotta fit it on 
the slide ☺
```
# What happened here?

- .then handlers only handle promises that succeed
- To handle failure, you need a .catch() handler

### ...with a .catch() handler

import makePromise1 from './promiseMaker'

console.log("main handler starting")

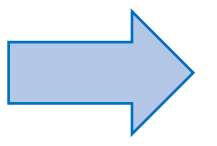

```
makePromise1("promise1",true, 10)
 .then(n => console.log(`promise1 passed f\to its successor`))
makePromise1("promise2",false)
 \texttt{.catch}(n \Rightarrow \texttt{console.log('promise2 passed $n})to its successor`))
```
console.log('main handler finished')

'n' is bound to the rejection message produced by the promise, in this case, "promise2 was rejected."

```
main handler starting
creating new promise promise1
creating new promise promise2
main thread finished
promise promise1 now running; flag = 
true
promise promise1 now fulfilling with 10
promise1 passed 10 to its successor
promise promise2 now running; flag = 
false
promise promise2 now rejecting
promise2 passed promise promise2 was 
rejected to its successor
```
#### .then() and .catch() blocks can themselves succeed or fail

- throwing an error counts as failure
- anything else counts as succeeding
- This determines which then/catch blocks get executed.

#### .then and .catch blocks can pass values to their successors using **return**

```
import makePromise1 from './promiseMaker'
console.log("main handler starting")
function driver(promiseName: string, flag: boolean) {
    console.log(`starting driver(${flag})`)
    makePromise1(promiseName,flag,10)
         .then(n => {console.log(`promise ${promiseName} fulfil
led and passed f{n} to its successor');
                      return n+1
                 })
         .then(m \Rightarrow \text{console.log}) the second then block received
 \{m\}))
         .catch(n \Rightarrow console.log('promise_{\{\n    fromiseName\}}\ned and passed "\frac{1}{2}{n}" to its successor ())
}
driver("promise1",true)
driver("promise2",false)
                                                                       11
                                       This works inside either a 
                                       then() or a catch() block
```
console.log('main handler finished')

examples-4.2/example3.ts

.<br>rejected" to its successor main handler starting starting driver(true) creating new promise promise1 starting driver(false) creating new promise promise2 main handler finished promise promise1 now running; flag = true promise promise1 now fulfilling with 10 promise promise1 fulfilled and passed 10 to its successor the second then block received promise promise2 now running; flag = false promise promise2 now rejecting promise promise2 rejected and passed "promise promise2 was

#### .then and .catch blocks can also throw errors to their successors

examples-4.2/example4.ts

```
13
import makePromise1 from './promiseMaker'
console.log("main handler starting")
function driver(promiseName: string, flag: boolean) {
   console.log(`starting driver(${promiseName})`)
   makePromise1(promiseName, flag, 10)
        .then(n \Rightarrow {
           console.log(`promise ${promiseName} fulfilled and pa
ssed ${n} to its successor`);
           console.log(`the then block of ${promiseName} will n
ow throw an error`);
           throw new Error("my error 1")
       })
       .then(m => console.log(`the second then block received $
{m}))
        .catch(n => console.log(`promise ${promiseName} rejected
and passed "\frac{1}{2}[n]" to its successor'))
}
driver("promise1", true)
driver("promise2", false)
console.log('main handler finished')
                                                                main handler starting
                                                                starting driver(promise1)
                                                                creating new promise promise1
                                                                starting driver(promise2)
                                                                creating new promise promise2
                                                                main handler finished
                                                                promise promise1 now running; flag = 
                                                                true
                                                                promise promise1 now fulfilling with 10
                                                                promise promise1 fulfilled and passed 10 
                                                                to its successor
                                                                the then block of promise1 will now 
                                                                throw an error
                                                                promise promise1 rejected and passed 
                                                                "Error: my error 1" to its successor
                                                                promise promise2 now running; flag = 
                                                                false
                                                                promise promise2 now rejecting
                                                                promise promise2 rejected and passed 
                                                                "promise promise2 was rejected" to its
                                                                successor
```
### Chained .then and .catch blocks

• This leads to code like this:

```
somePromise
  .then()
  .then()
  .then()
  .catch()
  .then() \frac{1}{2} // if there's more to do after the catch
  .then()
  .catch()
```
• and what if there are conditionals to worry about?

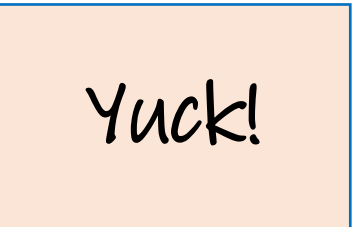

# Avoiding this with async/await

- An async function is declared with the **async** keyword.
- Within an async function, you can call another promise function, and **await** its result.
- You can also use try/catch within the body of the async function; the catch block in the try/catch becomes a catch handler on the async function you just called.
- This sounds more complicated than it is. Let's go back a few steps.

#### Here's the pattern

examples-4.2/example5.ts

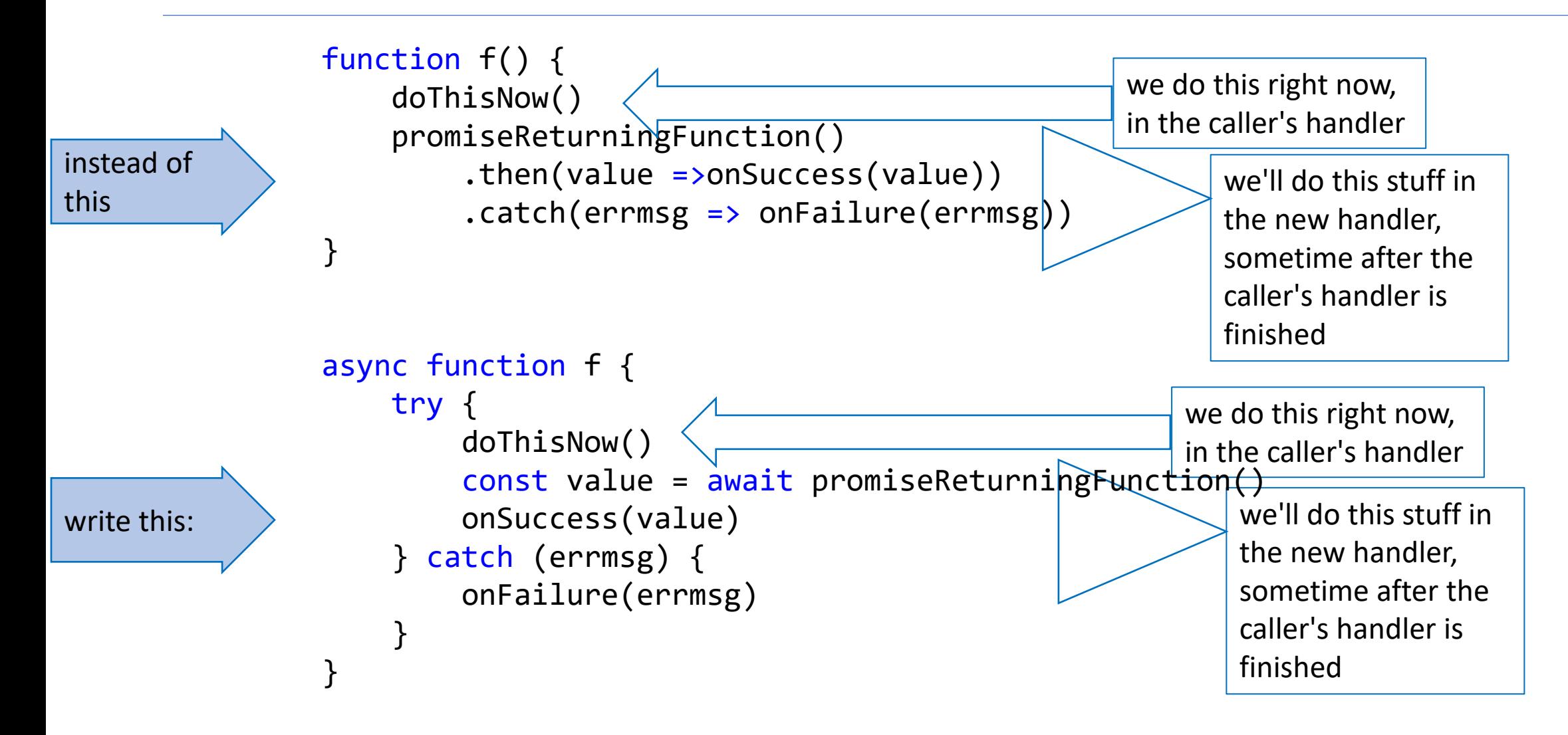

# Here's the pattern (2)

examples-4.2/example5.ts

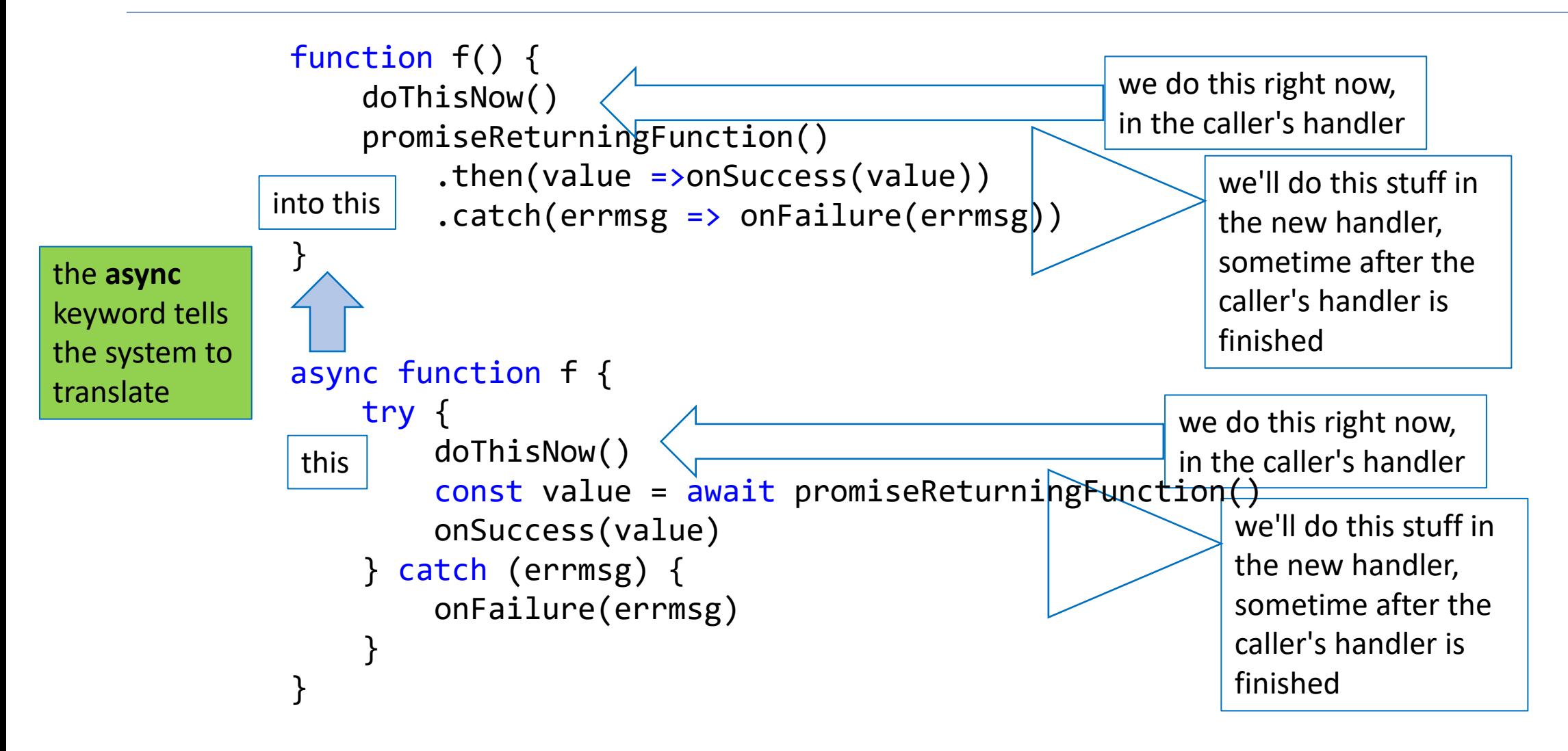

# Here's an example (original)

```
function driver(promiseName: string, flag: boolean) {
    console.log(`starting driver(${flag})`)
    makePromise1(promiseName,flag,10)
        .then(n => {console.log(`promise ${promiseName} fulfilled and passed ${n}to its successor`);
                    return n+1
                })
        .then(m => console.log(`the second then block received f(m)`))
        .catch(n => console.log(`promise ${promiseName} rejected and passed "${n}" to its successor`))
}
```
### Example rewritten with async/await

```
async function driver2(promiseName: string, flag: boolean) {
    try {
        console.log(`starting driver2(${flag})`)
        const n = await makePromise1(promiseName, flag, 10)
        console.log(`promise ${promiseName} fulfilled and passed {fn} to its suc
cessor`);
        const m = n + 1console.log(`the second then block received f(m)`)
    } catch (n) { console.log(`promise ${promiseName} rejected and passed "${n}"
to its successor`) }
}
```
# Let's run them both and compare (1)

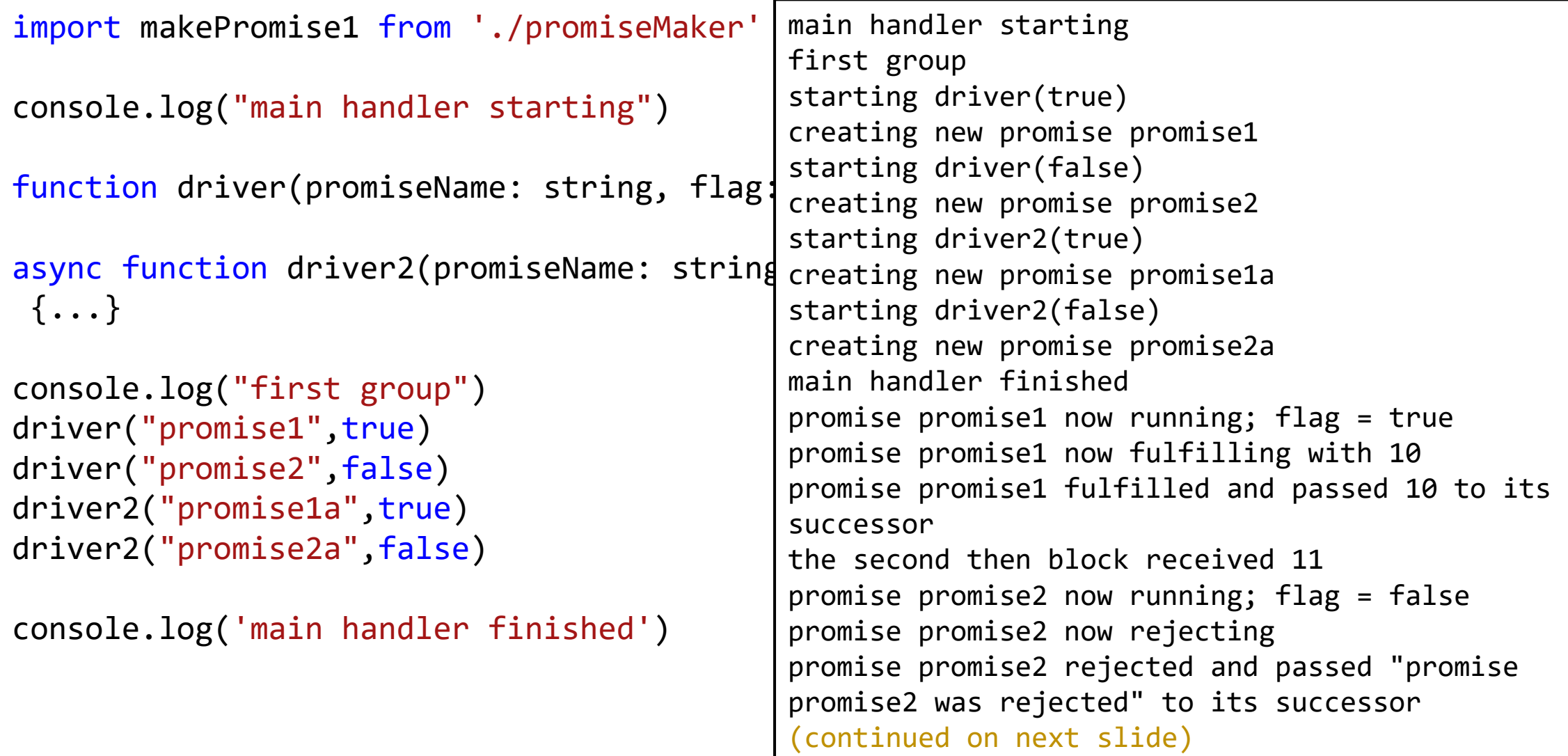

examples-4.2/example6.ts

# Let's run them both and compare (2)

import makePromise1 from './promiseMaker'

```
console.log("main handler starting")
```
function driver(promiseName: string, fl

```
async function driver2(promiseName: str
{...}
```

```
console.log("first group")
driver("promise1",true)
driver("promise2",false)
driver2("promise1a",true)
driver2("promise2a",false)
```
console.log('main handler finished')

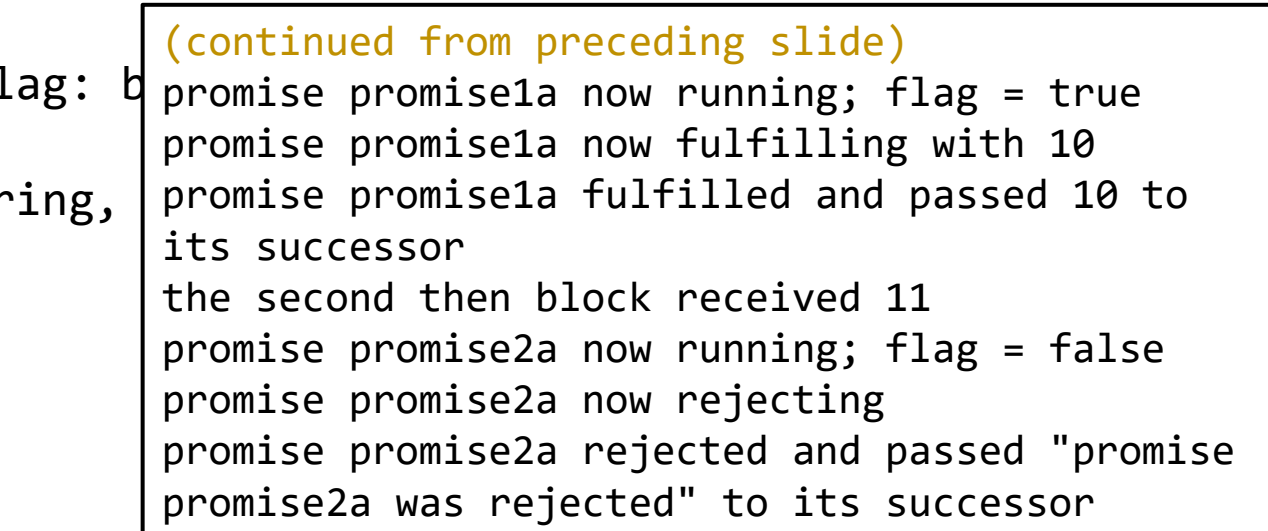

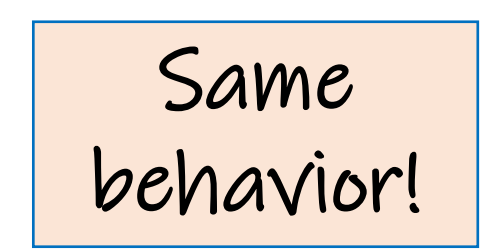

### The outputs, side by side

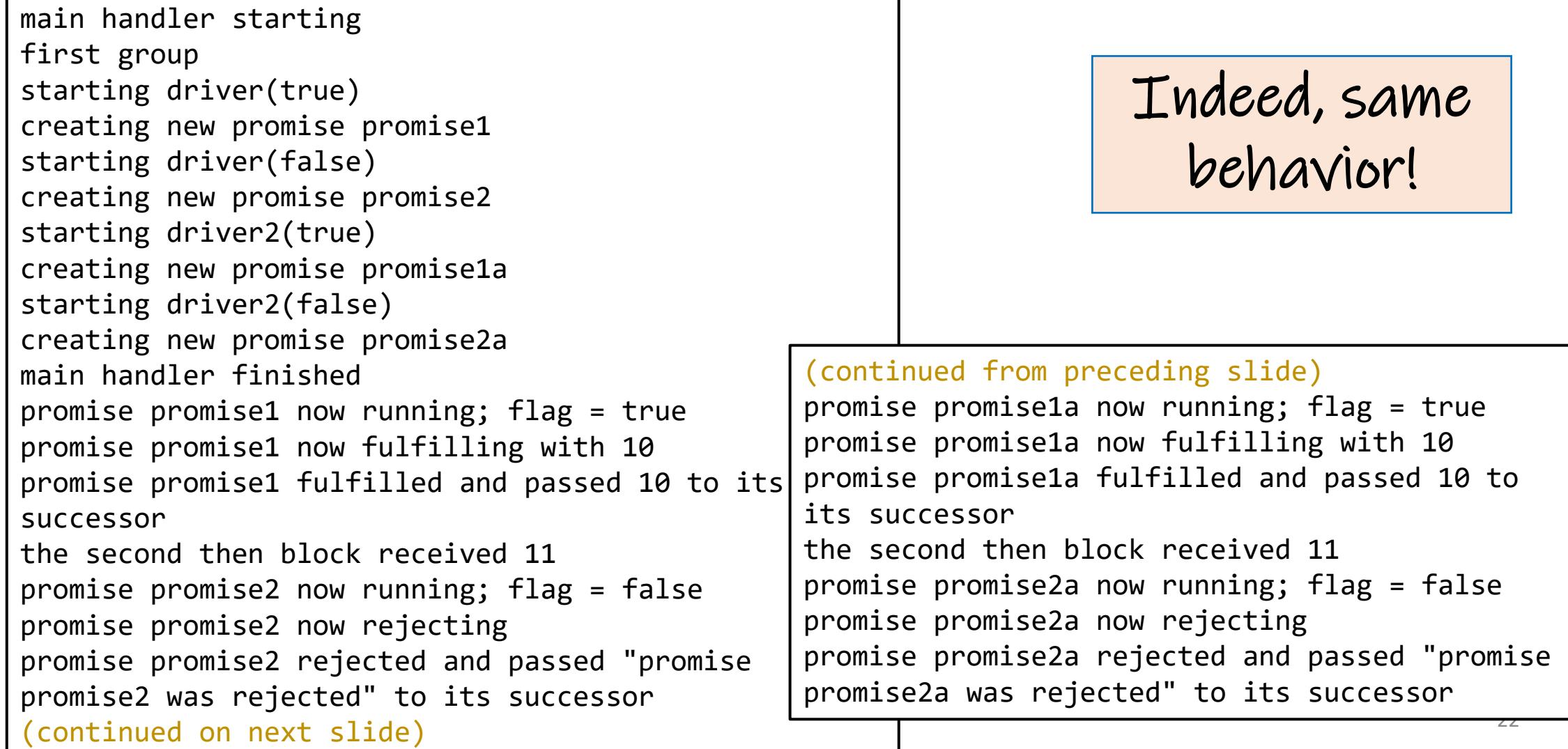

# Things to know about **async/await**

- An async function always returns a promise.
- Because a promise is created, it is automatically thrown in the pool of handlers to be run when ready
- The async keyword tells the compiler to do the translation
- Therefore, await makes no sense except in the body of an async function.
- The try/catch is optional.

#### That was a long story to reach a simple conclusion

- A useful but complex pattern of behaviors is encapsulated in a single language construct.
- In the olden days, this might have been a "design" pattern"
- Illustrates the power of programming-language technology

### Review: Learning Objectives for this Lesson

- You should now be able to:
	- Explain how a sequence of then/catch handlers handle successful promises and errors
	- Explain how async/await works with try/catch to make asynchronous programming easier

#### Next Steps

- Be prepared to explain each line in the output examples
- Create some examples like the ones here and try to predict what they will do.
- Think of some good questions to bring to class!